# **CSE 373: Hash functions and open addressing**

Michael Lee

Wednesday, Jan 24, 2018

## **Warmup**

Consider an IntegerDictionary using separate chaining with an internal capacity of 10. Assume our buckets are implemented using a linked list where we append new key-value pairs to the end.

Now, suppose we insert the following key-value pairs. What does the dictionary internally look like?

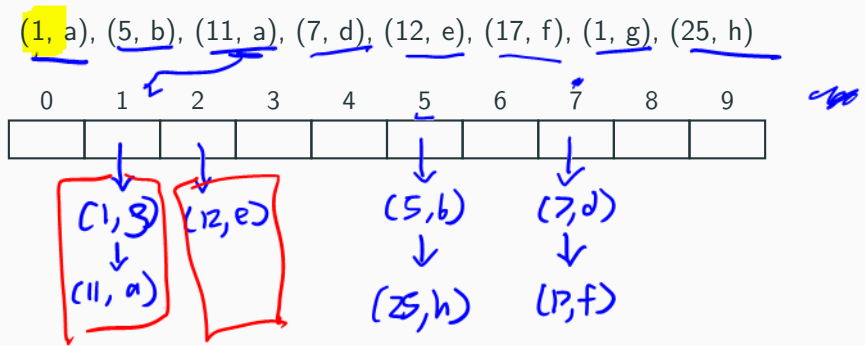

## **Warmup**

Consider an IntegerDictionary using separate chaining with an internal capacity of 10. Assume our buckets are implemented using a linked list where we append new key-value pairs to the end.

Now, suppose we insert the following key-value pairs. What does the dictionary internally look like?

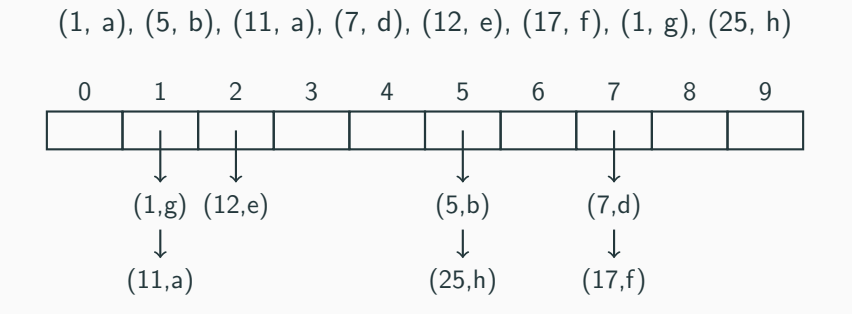

Written HW 1 due tonight at 11:30pm

PSA:

- $\blacktriangleright$  For questions involving math, make sure it's easy for us to follow your work
	- $\triangleright$  Don't just spit out equations without context, add some text to (briefly) explain what you're doing
	- $\blacktriangleright$  Neatly label or circle your final answer
- $\blacktriangleright$  Make sure you're submitting to the right place on Canvas

Project 2 released, due Wed Jan 24

▶ Partner selection due Thursday Can work with same partner or different one Project 2 released, due Wed Jan 24

- $\blacktriangleright$  Partner selection due Thursday Can work with same partner or different one
- ▶ About project
	- $\blacktriangleright$  Bulk of project is spent implementing a hash table, using separate chaining
	- ▶ Will need to add an iterator to ArrayDictionary and your hash table
	- $\blacktriangleright$  Implementing iterator for hash table may be tricky, don't leave it to the last moment

## **Core details**

## **Core details**

#### Times:

- $\blacktriangleright$  Midterm on Friday, Feb 2, in-class
- $\triangleright$  Will last 80 minutes (3:30 to 4:50)

## **Core details**

Times:

- $\blacktriangleright$  Midterm on Friday, Feb 2, in-class
- $\triangleright$  Will last 80 minutes (3:30 to 4:50)

Review sessions

- $\blacktriangleright$  Monday, Jan 29: Gowen 201, 4:30 to 6:30
- $\blacktriangleright$  Tuesday, Jan 30: Gowen 201, 4:30 to 6:30

## **Midterm**

## **Midterm topics**

## **Midterm**

#### **Midterm topics**

Full list of topics available on course website now. Summary:

- $\blacktriangleright$  Basic data structures (stacks, queues, list)
- $\blacktriangleright$  Asymptotic analysis, modeling code
- $\triangleright$  Trees (BSTs and AVL trees)
- $\blacktriangleright$  Hash tables
- Systems and B-Trees (on a high-level)

## **Midterm topics**

Full list of topics available on course website now. Summary:

- $\triangleright$  Basic data structures (stacks, queues, list)
- $\blacktriangleright$  Asymptotic analysis, modeling code
- $\triangleright$  Trees (BSTs and AVL trees)
- $\blacktriangleright$  Hash tables
- ▶ Systems and B-Trees (on a high-level)

Topics NOT covered on the midterm

- $\blacktriangleright$  Finding the closed form of summations or recurrences
- $\blacktriangleright$  Sorting
- $\blacktriangleright$  Heaps
- $\triangleright$  Anything about Java (generics, interfaces, junit, eclipse, etc)

#### **Practice**

- $\triangleright$  Past CSE 373 midterms available on course website
- $\blacktriangleright$  Past sections
- $\triangleright$  Questions on written homework 1 are representative of what will appear on midterm

### **Hash function**

A hash function is a mapping from the key set  $U$  to an integer.

### **Hash function**

A hash function is a mapping from the key set  $U$  to an integer.

Or, in other words, a function that turns the input into an integer in some way.

1. We receive a key

- 1. We receive a key
- 2. We run the hash function to get some integer
- 1. We receive a key
- 2. We run the hash function to get some integer
- 3. We do the same thing we did for IntegerDictionary

Exercise: let's convert a string into an integer.

Exercise: let's convert a string into an integer.

What we have:

```
public class OurString {
    char[] chars;
    int size;
   // etc...
}
```
Exercise: let's convert a string into an integer.

What we have:

```
public class OurString {
    char[] chars;
    int size;
    // etc...
}
```
Our goal:

```
int hashCode(str)
    // What goes here?
```
In math:  $h(s) = 1$ 

## In pseudocode:

```
int hashCode(str)
    return 1
```
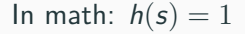

In pseudocode:

```
int hashCode(str)
    return 1
```
Good idea? Bad idea?

 $f$ ৩০

 $p \cdot f('f\omega', ...)$ <br>  $p \cdot f('b\omega', 0)$ <br>  $p \cdot f('b\omega', 0)$ 

In math:  $h(s) = 1$ 

In pseudocode:

```
int hashCode(str)
    return 1
```
**Bad idea:** Every string has same hash code! Everything collides! (But hey, at least it's fast...)

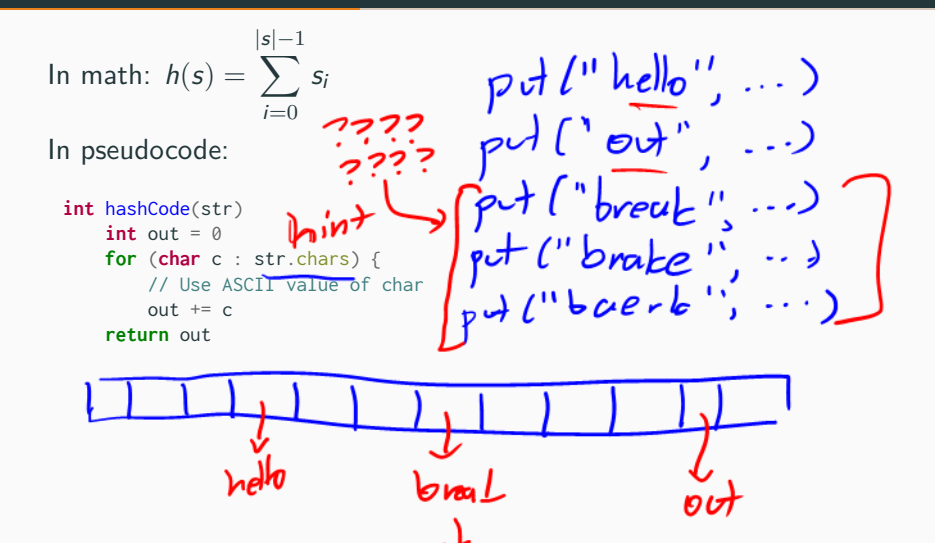

In math: 
$$
h(s) = \sum_{i=0}^{|s|-1} s_i
$$

In pseudocode:

```
int hashCode(str)
    int out = \thetafor (char c : str.chars) {
        // Use ASCII value of char
        out += creturn out
```
Good idea? Bad idea?

In math: 
$$
h(s) = \sum_{i=0}^{|s|-1} s_i
$$

In pseudocode:

```
int hashCode(str)
    int \cdot out = 0for (char c : str.chars) {
        // Use ASCII value of char
        \thetaut += \thetareturn out
```
**Better but not ideal:** Still too many collisions! Ex: "baker" and "brake", and "break" all have same hash code!

Runtime: still pretty decent, relatively speaking

Insight: can we use character positions somehow?

**return** out

```
In math: h(s) = 2^{s_0} \cdot 3^{s_1} \cdot 5^{s_2} \cdot 7^{s_3} \cdot 11^{s_4} \cdotsIn pseudocode:
 int hashCode(str)
      int out = 1
      for (char c : str.chars)
```
**int** nextPrime = get next prime number out  $*= Math.pow(newtPrime, c)$ 

```
In math: h(s) = 2^{s_0} \cdot 3^{s_1} \cdot 5^{s_2} \cdot 7^{s_3} \cdot 11^{s_4} \cdots
```
In pseudocode:

```
int hashCode(str)
   int out = 1
   for (char c : str.chars)
       int nextPrime = get next prime number
       out *= Math.pow(newC)return out
```
Good idea? Bad idea?

In math:  $h(s) = 2^{s_0} \cdot 3^{s_1} \cdot 5^{s_2} \cdot 7^{s_3} \cdot 11^{s_4} \cdots$ 

In pseudocode:

```
int hashCode(str)
   int out = 1
   for (char c : str.chars)
       int nextPrime = get next prime number
       out *= Math.pow(newreturn out
```
**Not ideal:** Hideously expensive, creates gigantic integers

(But hey, at least every string maps to a unique int!)

In math: 
$$
h(s) = \sum_{i=0}^{|s|-1} 31^i \cdot s_i
$$

In code:

```
int hashCode(str)
    int accum = 1
    int \cdot out = 0for (char c : s.chars)
         out + accum * c
         \text{accum } \star = 31return out
```
In math: 
$$
h(s) = \sum_{i=0}^{|s|-1} 31^i \cdot s_i
$$

In code:

```
int hashCode(str)
    int accum = 1
    int out = 0for (char c : s.chars)
        out += accum * c
        \text{arcum} \approx 31
    return out
```
Good idea? Bad idea?

In math: 
$$
h(s) = \sum_{i=0}^{|s|-1} 31^i \cdot s_i
$$

In code:

```
int hashCode(str)
    int accum = 1
    int \cdot out = 0for (char c : s.chars)
        out += accum * c
        \arcsin x = 31return out
```
**Good idea:** Uses both character values and positions.

Strikes good balance between efficiency and reducing collisions.

```
(Why use 31? People tried a bunch of different strategies, and this
one seemed to work well "in practice")
```
# **Hash functions**

## So, what does a good hash function look like?

**Using hash functions inside dictionaries: useful properties** A hash function that is intended to be used for a dictionary should ideally have the following properties:

## ▶ Low collision rate:

The hash of two different inputs should usually be different. We want to *minimize collisions* as much as possible.

# **Hash functions**

## So, what does a good hash function look like?

**Using hash functions inside dictionaries: useful properties** A hash function that is intended to be used for a dictionary should ideally have the following properties:

## ▶ Low collision rate:

The hash of two different inputs should usually be different. We want to *minimize collisions* as much as possible.

## ▶ Uniform distribution of outputs:

In Java, there are  $2^{32}$  32-bit ints. So, the probability that the hash function returns any individual int should be  $\frac{1}{2^{32}}$ .

# **Hash functions**

## So, what does a good hash function look like?

**Using hash functions inside dictionaries: useful properties** A hash function that is intended to be used for a dictionary should ideally have the following properties:

## ▶ Low collision rate:

The hash of two different inputs should usually be different. We want to *minimize collisions* as much as possible.

## ▶ Uniform distribution of outputs:

In Java, there are  $2^{32}$  32-bit ints. So, the probability that the hash function returns any individual int should be  $\frac{1}{2^{32}}$ .

#### ▶ Low computational cost:

We will be computing the hash function a lot, so we need it to be very easy to compute.

Who implements the hash function? The client, or the dictionary?

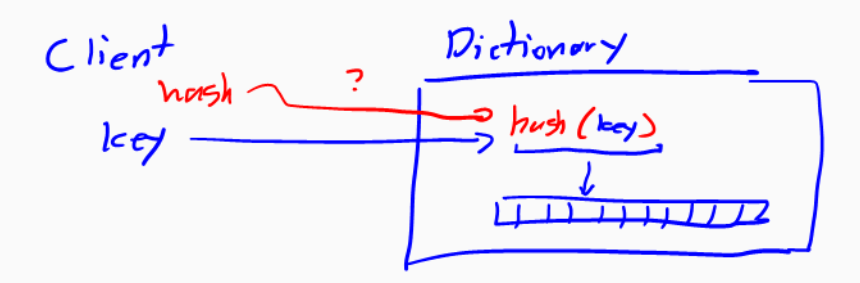

Who implements the hash function? The client, or the dictionary?

#### **Client responsibilities**

- $\blacktriangleright$  Responsible for implementing a "good" hash function.
- $\blacktriangleright$  The hash function avoids "wasting" information in the key or the output bits while still being "fast".

Who implements the hash function? The client, or the dictionary?

#### **Client responsibilities**

- $\blacktriangleright$  Responsible for implementing a "good" hash function.
- $\blacktriangleright$  The hash function avoids "wasting" information in the key or the output bits while still being "fast".

#### **Dictionary/implementor responsibilities**

- $\blacktriangleright$  Responsible for calling the hash function
- $\blacktriangleright$  Responsible for managing the internal array
- $\blacktriangleright$  Responsible for keeping track of collisions

# **A Java interlude...**

So, how does this work in Java?

So, how does this work in Java?

Every object has a default equals and hashCode implementation. Override these two methods.

## So, how does this work in Java?

Every object has a default equals and hashCode implementation. Override these two methods.

#### **Important invariants**

When implementing hashCode, you MUST respect these invariants!

- $\blacktriangleright$  IF you implement hashCode(...), THEN you MUST also implement equals(...)
- $\blacktriangleright$  IF a.equals(b), THEN you MUST make sure that a.hashCode()  $==$ b.hashCode()

# **Handling multiple fields**

What if an object has multiple fields?

What if an object has multiple fields?

General considerations:

- $\blacktriangleright$  Trade-off: hashing time vs collision avoidance
- $\triangleright$  Are some fields redundant? Do you need to hash all of them?

What if an object has multiple fields?

General considerations:

- $\blacktriangleright$  Trade-off: hashing time vs collision avoidance
- $\triangleright$  Are some fields redundant? Do you need to hash all of them?

Tips for creating hashes

- $\triangleright$  Use all 32 bits (including negative numbers!)
- $\triangleright$  Use different overlapping bits for different parts of the hash
- $\blacktriangleright$  If keys are known ahead of time, choose a perfect hash
- $\triangleright$  Use expertise of others: consult books, have your IDE auto-generate a hash function...

# Insight:

The majority of our time is spent handling collisions

# Insight:

The majority of our time is spent handling collisions

Our strategy so far:

- $\triangleright$  Design a good hash function to minimize chance of collision
- $\blacktriangleright$  If we do have a collision, store both in a "bucket"

Insight:

The majority of our time is spent handling collisions

Our strategy so far:

- $\triangleright$  Design a good hash function to minimize chance of collision
- $\blacktriangleright$  If we do have a collision, store both in a "bucket"

Are there other strategies for storing collisions?

Yes: something called **open addressing**

## **Open addressing**

**Open addressing** is a kind of collision resolution strategy that resolves collisions by chosing a different location when the natural choice is full.

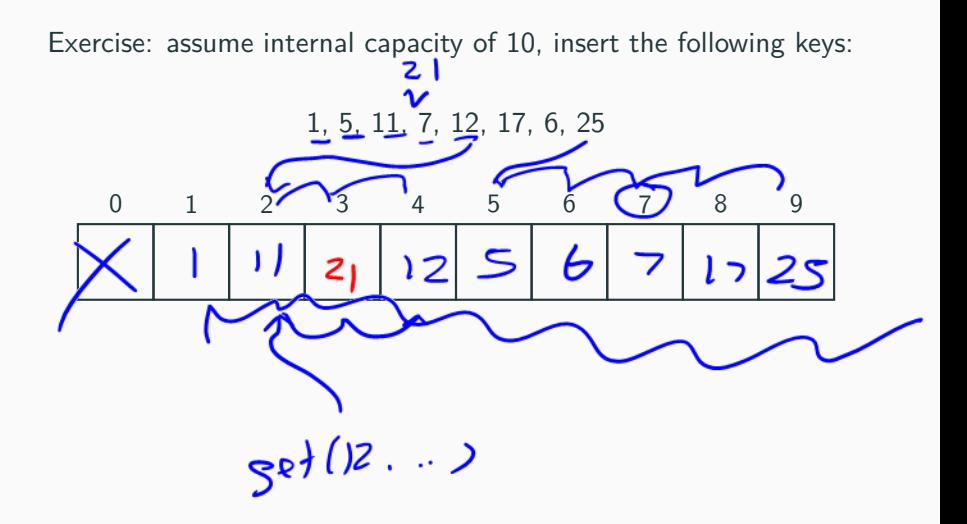

#### Exercise: assume internal capacity of 10, insert the following keys:

## 1, 5, 11, 7, 12, 17, 6, 25

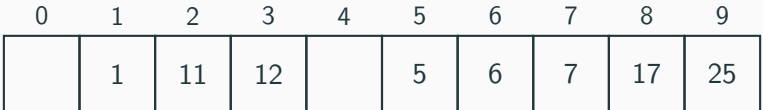

### **Strategy: Linear probing**

If we collide, checking each next element until we find an open slot.

So,  $h'(k, i) = (h(k) + i) \bmod 7$ , where T is the table size

```
i = \emptysetwhile (index in use)
    try (hash(key) + i) % array.length
    i + = 1
```